## **CHART ELEMENTS**

There are several different elements to a chart. Each of the elements can be selected and formatted separately. This document provides you with an illustration and explanation of each of these elements.

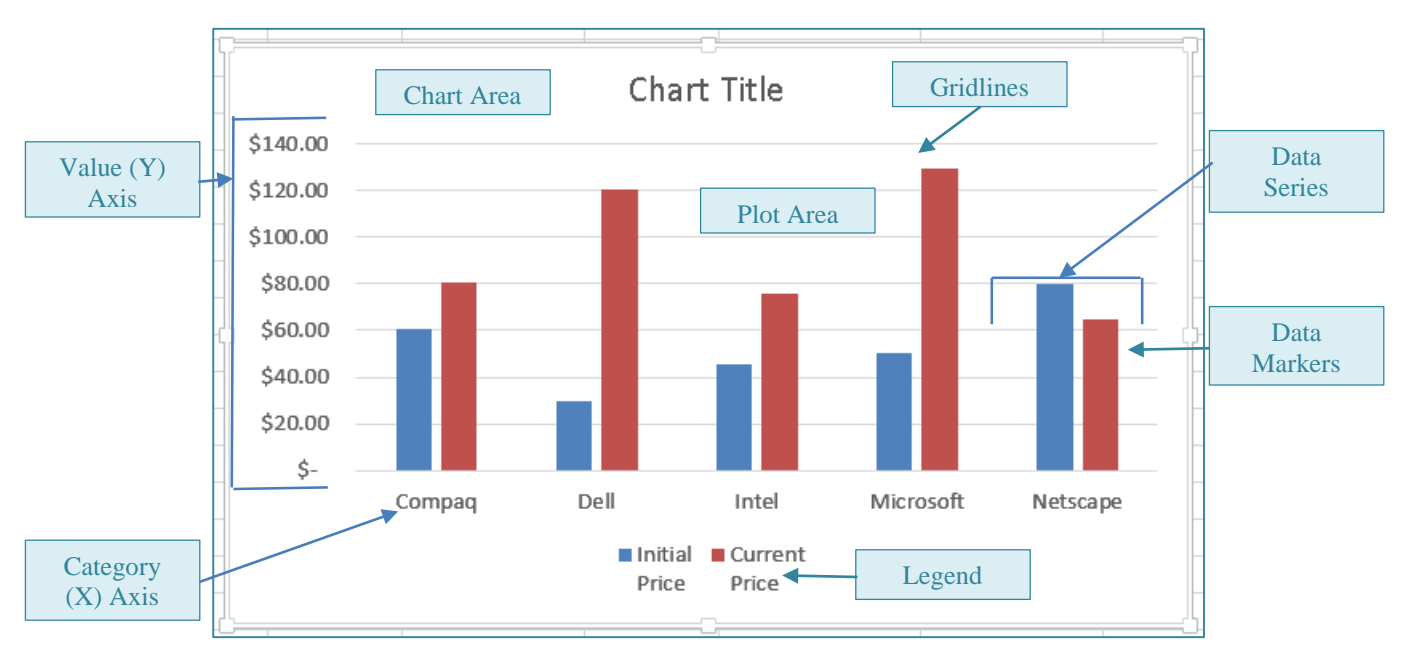

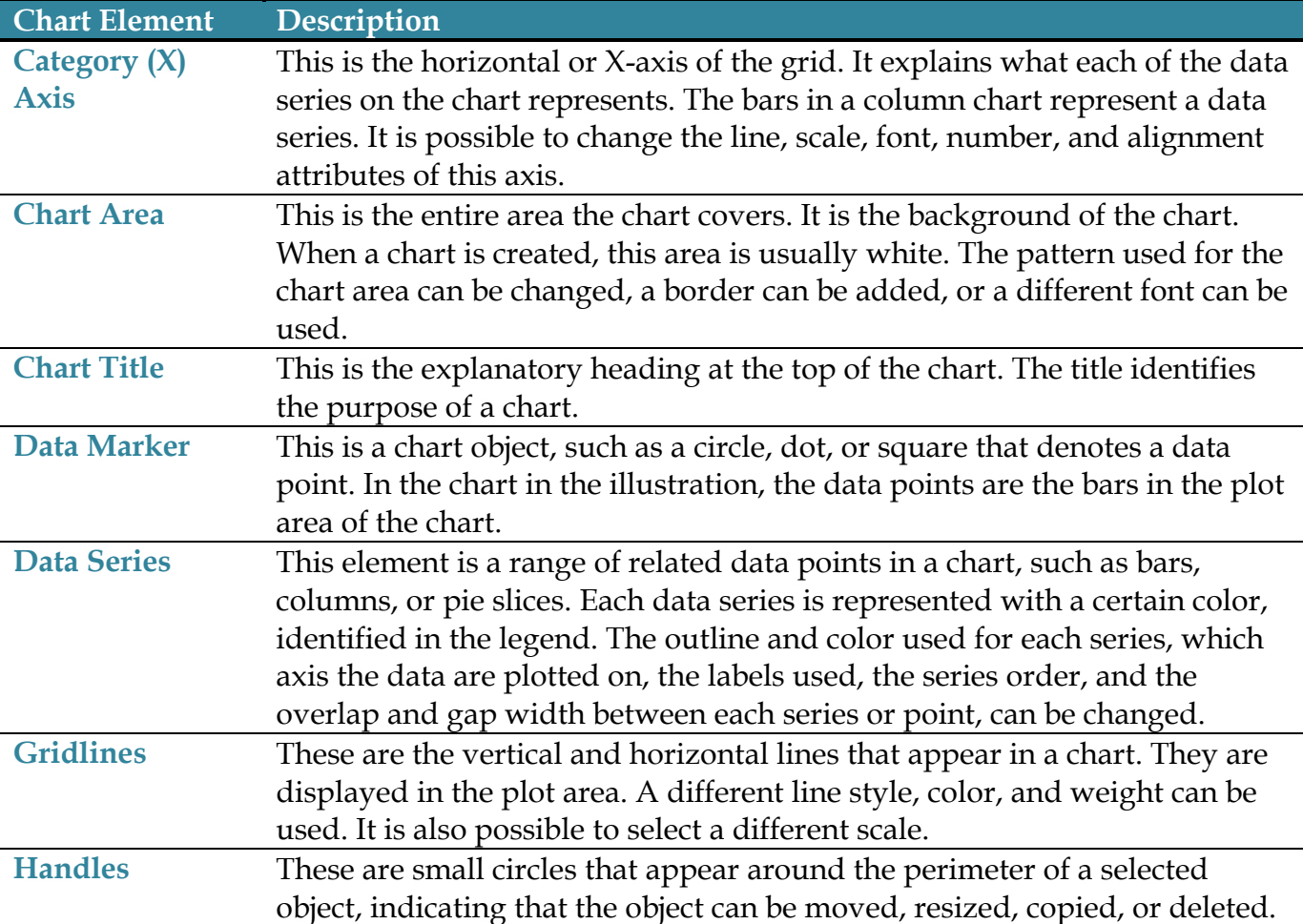

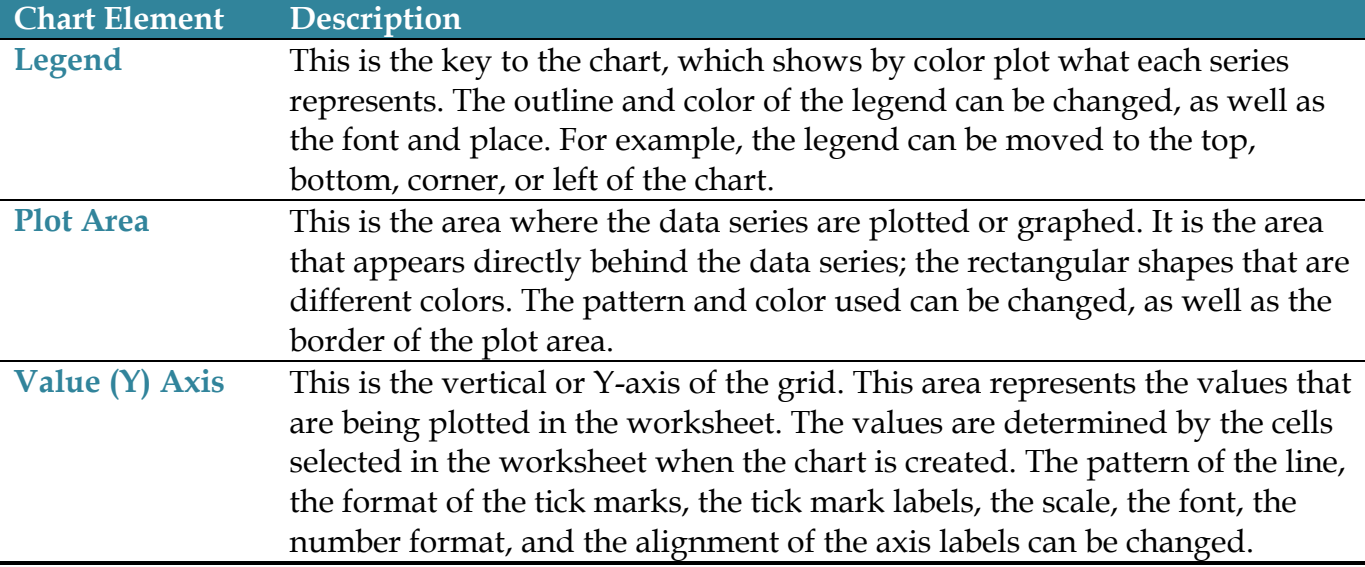